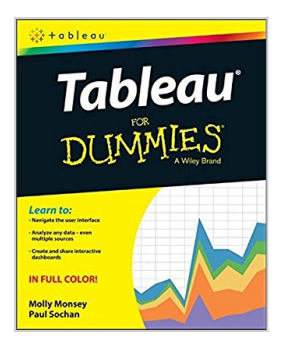

## **Tableau For Dummies (For Dummies (Computer/Tech))**

By Molly Monsey, Paul Sochan

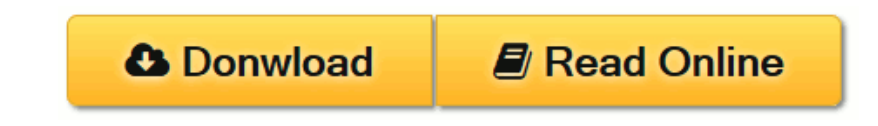

**Tableau For Dummies (For Dummies (Computer/Tech))** By Molly Monsey, Paul Sochan

#### **Make your data work for you!**

*Tableau For Dummies* brings order to the chaotic world of data. Understanding your data and organizing it into formats and visualizations that make sense to you are crucial to making a real impact on your business with the information that's already at your fingertips. This easy-to-use reference explores the user interface, and guides you through the process of connecting your data sources to the software. Additionally, this approachable, yet comprehensive text shows you how to use graphs, charts, and other images to bring visual interest to your data, how to create dashboards from multiple data sources, and how to export the visualizations that you have developed into multiple formats that translate into positive change for your business.

The mission of Tableau Software is to grant you access to data that, when put into action, will help you build your company. Learning to use the data available to you helps you make informed, grounded business decisions that can spell success for your company.

- Navigate the user interface to efficiently access the features you need
- Connect to various spreadsheets, databases, and other data sources to create a multi-dimensional snapshot of your business
- Develop visualizations with easy to use drag and drop features
- Start building your data with templates and sample workbooks to spark your creativity and help you organize your information

*Tableau For Dummies* is a step-by-step resource that helps you make sense of the data landscape—and put your data to work in support of your business.

**[Download](http://mbooknom.men/go/best.php?id=111913479X)** [Tableau For Dummies \(For Dummies \(Computer/Tech\)\)](http://mbooknom.men/go/best.php?id=111913479X) [...pdf](http://mbooknom.men/go/best.php?id=111913479X)

**E** [Read Online](http://mbooknom.men/go/best.php?id=111913479X) [Tableau For Dummies \(For Dummies \(Computer/Tech\)](http://mbooknom.men/go/best.php?id=111913479X) [...pdf](http://mbooknom.men/go/best.php?id=111913479X)

# **Tableau For Dummies (For Dummies (Computer/Tech))**

By Molly Monsey, Paul Sochan

#### **Tableau For Dummies (For Dummies (Computer/Tech))** By Molly Monsey, Paul Sochan

#### **Make your data work for you!**

*Tableau For Dummies* brings order to the chaotic world of data. Understanding your data and organizing it into formats and visualizations that make sense to you are crucial to making a real impact on your business with the information that's already at your fingertips. This easy-to-use reference explores the user interface, and guides you through the process of connecting your data sources to the software. Additionally, this approachable, yet comprehensive text shows you how to use graphs, charts, and other images to bring visual interest to your data, how to create dashboards from multiple data sources, and how to export the visualizations that you have developed into multiple formats that translate into positive change for your business.

The mission of Tableau Software is to grant you access to data that, when put into action, will help you build your company. Learning to use the data available to you helps you make informed, grounded business decisions that can spell success for your company.

- Navigate the user interface to efficiently access the features you need
- Connect to various spreadsheets, databases, and other data sources to create a multi-dimensional snapshot of your business
- Develop visualizations with easy to use drag and drop features
- Start building your data with templates and sample workbooks to spark your creativity and help you organize your information

*Tableau For Dummies* is a step-by-step resource that helps you make sense of the data landscape—and put your data to work in support of your business.

#### **Tableau For Dummies (For Dummies (Computer/Tech)) By Molly Monsey, Paul Sochan Bibliography**

- Sales Rank: #68918 in Books
- Brand: imusti
- Published on: 2015-11-02
- Original language: English
- Number of items: 1
- Dimensions: 9.10" h x .50" w x 7.30" l, .0 pounds
- Binding: Paperback
- 288 pages

**[Download](http://mbooknom.men/go/best.php?id=111913479X)** [Tableau For Dummies \(For Dummies \(Computer/Tech\)\) ...pdf](http://mbooknom.men/go/best.php?id=111913479X)

**[Read Online](http://mbooknom.men/go/best.php?id=111913479X)** [Tableau For Dummies \(For Dummies \(Computer/Tech\) ...pdf](http://mbooknom.men/go/best.php?id=111913479X)

### **Download and Read Free Online Tableau For Dummies (For Dummies (Computer/Tech)) By Molly Monsey, Paul Sochan**

## **Editorial Review**

From the Back Cover

#### *Learn to:*

- Navigate the user interface
- $\bullet$  Analyze any data even multiple sources
- Create and share interactive dashboards

#### **Learn to organize and communicate your data in exciting new ways!**

Data analysis is fun and easy with Tableau. This useful guide will let you harness the power of Tableau to perform complex data analysis and create powerful visualizations and dashboards! Learn your way around the software, connect to various data sources, and create analyses, visualizations, and dashboards to share throughout your organization.

- **Meet Tableau** tour the desktop, learn the tools, see what Tableau can do, and discover how to add dimensions and choose chart types
- Bring on the data understand data sources and what you can use, connect to data, keep your data fresh, and start building data views
- **Start analyzing** get a handle on the workspace and what goes where, and explore data display options
- Add a dashboard find out how dashboards can aid in visualizing data and make sure yours are easy to use
- **Story time** learn why it's important to tell a story and how to be sure your story serves its purpose
- Get it out there publish your analyses and visualizations to Tableau Server or Tableau Online
- **A step beyond** venture into visual analytics and explore Tableau's programming features

#### **Open the book and find:**

- How to rearrange data views
- All about data connections
- Ways to choose a data source
- A guide to shelves and cards
- Why multiple sheets are useful
- How to provide online access
- When to use calculated fields
- Ten terrific Tableau tips

#### About the Author

**Molly Monsey** joined Tableau in 2009 as a technical product consultant. She and Paul Sochan work together to lead the Tableau training team. Today she recruits, trains, and supports instructors who educate Tableau users all over the world. **Paul Sochan** joined Tableau in 2010 and serves as the Senior Director of Global Education Services. The training team he built with Molly Monsey develops all Tableau training offerings. Paul has been in the Business Intelligence space since 1994.

## **Users Review**

#### **From reader reviews:**

#### **Benjamin Aldridge:**

What do you in relation to book? It is not important to you? Or just adding material if you want something to explain what you problem? How about your extra time? Or are you busy individual? If you don't have spare time to accomplish others business, it is make one feel bored faster. And you have time? What did you do? Every individual has many questions above. They must answer that question due to the fact just their can do in which. It said that about e-book. Book is familiar on every person. Yes, it is appropriate. Because start from on jardín de infancia until university need that Tableau For Dummies (For Dummies (Computer/Tech)) to read.

#### **Joseph Tucker:**

Here thing why this kind of Tableau For Dummies (For Dummies (Computer/Tech)) are different and reputable to be yours. First of all examining a book is good but it depends in the content of computer which is the content is as delicious as food or not. Tableau For Dummies (For Dummies (Computer/Tech)) giving you information deeper since different ways, you can find any book out there but there is no publication that similar with Tableau For Dummies (For Dummies (Computer/Tech)). It gives you thrill examining journey, its open up your personal eyes about the thing that happened in the world which is maybe can be happened around you. You can bring everywhere like in playground, café, or even in your way home by train. In case you are having difficulties in bringing the branded book maybe the form of Tableau For Dummies (For Dummies (Computer/Tech)) in e-book can be your alternate.

#### **Patricia Sax:**

Your reading sixth sense will not betray anyone, why because this Tableau For Dummies (For Dummies (Computer/Tech)) publication written by well-known writer who really knows well how to make book that can be understand by anyone who also read the book. Written inside good manner for you, still dripping wet every ideas and composing skill only for eliminate your own hunger then you still hesitation Tableau For Dummies (For Dummies (Computer/Tech)) as good book not only by the cover but also by content. This is one reserve that can break don't assess book by its handle, so do you still needing an additional sixth sense to pick this kind of!? Oh come on your examining sixth sense already told you so why you have to listening to yet another sixth sense.

#### **Mark Authement:**

Reading a e-book make you to get more knowledge from it. You can take knowledge and information from a book. Book is written or printed or created from each source in which filled update of news. On this modern era like now, many ways to get information are available for you. From media social similar to newspaper, magazines, science book, encyclopedia, reference book, story and comic. You can add your knowledge by that book. Isn't it time to spend your spare time to open your book? Or just looking for the Tableau For Dummies (For Dummies (Computer/Tech)) when you needed it?

# **Download and Read Online Tableau For Dummies (For Dummies (Computer/Tech)) By Molly Monsey, Paul Sochan #EFR1LGI4MDT**

# **Read Tableau For Dummies (For Dummies (Computer/Tech)) By Molly Monsey, Paul Sochan for online ebook**

Tableau For Dummies (For Dummies (Computer/Tech)) By Molly Monsey, Paul Sochan Free PDF d0wnl0ad, audio books, books to read, good books to read, cheap books, good books, online books, books online, book reviews epub, read books online, books to read online, online library, greatbooks to read, PDF best books to read, top books to read Tableau For Dummies (For Dummies (Computer/Tech)) By Molly Monsey, Paul Sochan books to read online.

## **Online Tableau For Dummies (For Dummies (Computer/Tech)) By Molly Monsey, Paul Sochan ebook PDF download**

**Tableau For Dummies (For Dummies (Computer/Tech)) By Molly Monsey, Paul Sochan Doc**

**Tableau For Dummies (For Dummies (Computer/Tech)) By Molly Monsey, Paul Sochan Mobipocket**

**Tableau For Dummies (For Dummies (Computer/Tech)) By Molly Monsey, Paul Sochan EPub**